# Package 'QFeatures'

September 28, 2022

<span id="page-0-0"></span>Title Quantitative features for mass spectrometry data

Version 1.7.2

Description The QFeatures infrastructure enables the management and processing of quantitative features for high-throughput mass spectrometry assays. It provides a familiar Bioconductor user experience to manages quantitative data across different assay levels (such as peptide spectrum matches, peptides and proteins) in a coherent and tractable format.

**Depends**  $R$  ( $>= 4.0$ ), MultiAssayExperiment

- Imports methods, stats, utils, S4Vectors, IRanges, SummarizedExperiment, BiocGenerics, ProtGenerics (>= 1.27.1), AnnotationFilter, lazyeval, Biobase, MsCoreUtils (>= 1.7.2), igraph, plotly
- Suggests SingleCellExperiment, Matrix, HDF5Array, msdata, ggplot2, gplots, dplyr, limma, magrittr, DT, shiny, shinydashboard, testthat, knitr, BiocStyle, rmarkdown, vsn, preprocessCore, matrixStats, imputeLCMD, pcaMethods, impute, norm, ComplexHeatmap

biocViews Infrastructure, MassSpectrometry, Proteomics, Metabolomics

License Artistic-2.0

Encoding UTF-8

LazyData true

VignetteBuilder knitr

BugReports <https://github.com/RforMassSpectrometry/QFeatures/issues>

URL <https://github.com/RforMassSpectrometry/QFeatures>

Collate 'AllGenerics.R' 'AssayLinks.R' 'QFeatures-class.R' 'QFeatures-constructors.R' 'QFeatures-functions.R' 'QFeatures-processing.R' 'QFeatures-filter.R' 'QFeatures-missing-data.R' 'QFeatures-aggregation.R' 'QFeatures-imputation.R' 'QFeatures-join.R' 'QFeatures-validity.R' 'SummarizedExperiment-methods.R' 'subsetBy-methods.R' 'data.R' 'reduce.R' 'utils.R' 'display.R' Roxygen list(markdown=TRUE)

RoxygenNote 7.2.1

git\_url https://git.bioconductor.org/packages/QFeatures

git\_branch master

git\_last\_commit a538c58

git\_last\_commit\_date 2022-09-21

Date/Publication 2022-09-27

Author Laurent Gatto [aut, cre] (<<https://orcid.org/0000-0002-1520-2268>>), Christophe Vanderaa [aut] (<<https://orcid.org/0000-0001-7443-5427>>)

Maintainer Laurent Gatto <laurent.gatto@uclouvain.be>

# R topics documented:

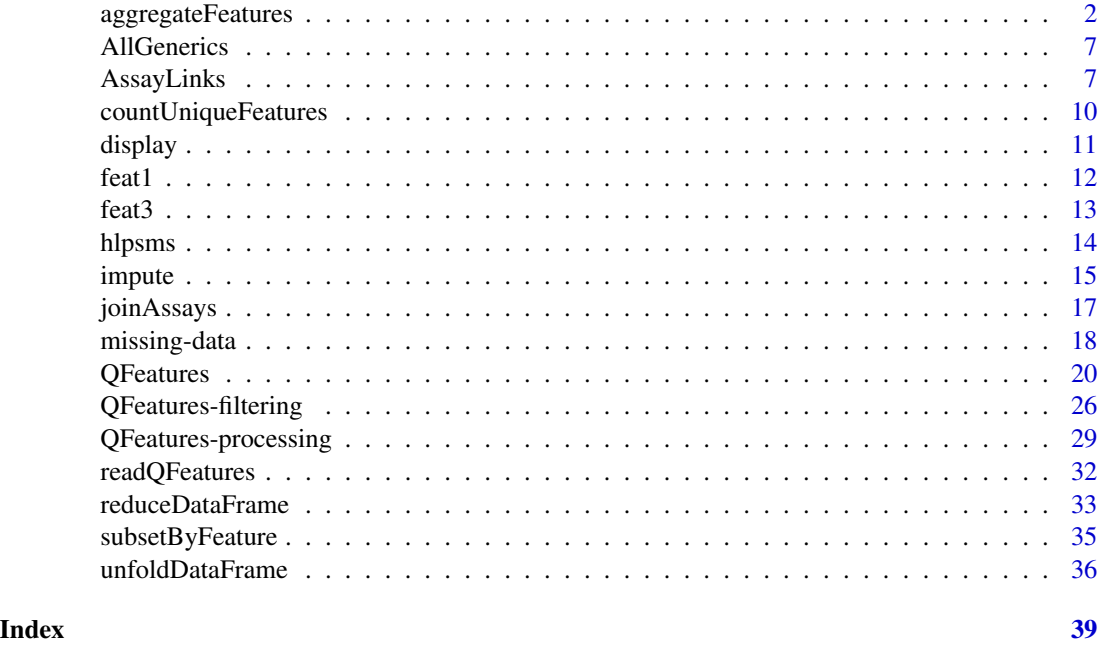

<span id="page-1-1"></span>aggregateFeatures *Aggregate an assay's quantitative features*

# Description

This function aggregates the quantitative features of an assay, applying a summarisation function (fun) to sets of features. The fcol variable name points to a rowData column that defines how to group the features during aggregate. This variable can eigher be a vector (we then refer to an *aggregation by vector*) or an adjacency matrix (*aggregation by matrix*).

<span id="page-1-0"></span>

# <span id="page-2-0"></span>aggregateFeatures 3

The rowData of the aggregated SummarizedExperiment assay contains a .n variable that provides the number of parent features that were aggregated.

When aggregating with a vector, the newly aggregated SummarizedExperiment assay also contains a new aggcounts assay containing the aggregation counts matrix, i.e. the number of features that were aggregated for each sample, which can be accessed with the aggcounts() accessor.

# Usage

```
## S4 method for signature 'QFeatures'
aggregateFeatures(
 object,
 i,
 fcol,
 name = "newAssay",
 fun = MsCoreUtils::robustSummary,
  ...
\mathcal{L}## S4 method for signature 'SummarizedExperiment'
aggregateFeatures(object, fcol, fun = MsCoreUtils::robustSummary, ...)
## S4 method for signature 'QFeatures'
adjacencyMatrix(object, i, adjName = "adjacencyMatrix")
adjacencyMatrix(object, i, adjName = "adjacencyMatrix") <- value
## S4 method for signature 'SummarizedExperiment'
aggcounts(object, ...)
```
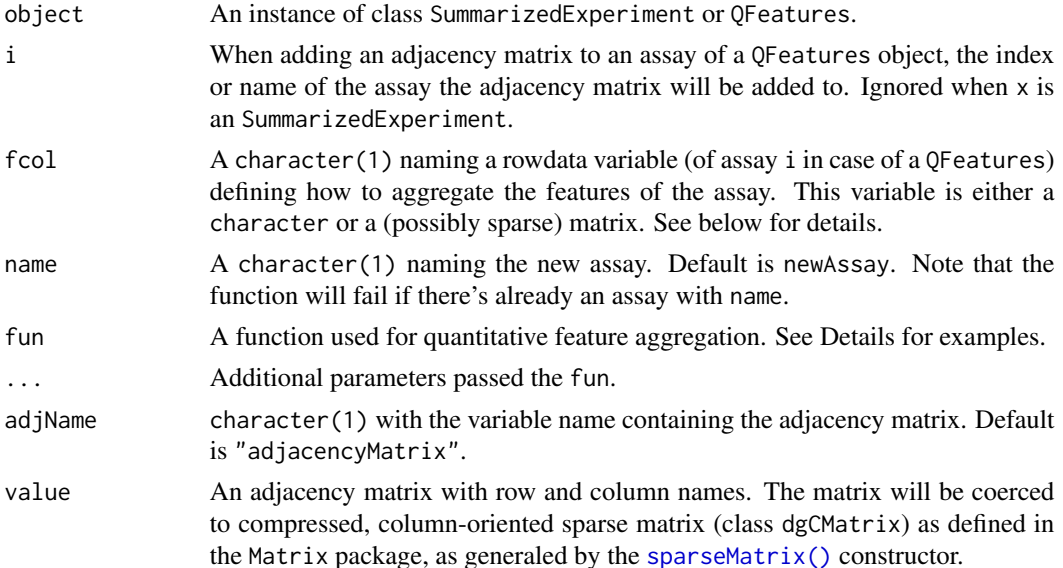

# <span id="page-3-0"></span>Details

Aggregation is performed by a function that takes a matrix as input and returns a vector of length equal to  $ncol(x)$ . Examples thereof are

- [MsCoreUtils::medianPolish\(\)](#page-0-0) to fits an additive model (two way decomposition) using Tukey's median polish\_procedure using [stats::medpolish\(\)](#page-0-0);
- [MsCoreUtils::robustSummary\(\)](#page-0-0) to calculate a robust aggregation using [MASS::rlm\(\)](#page-0-0) (default);
- base:: colMeans() to use the mean of each column;
- colMeansMat(x, MAT) to aggregate feature by the calculating the mean of peptide intensities via an adjacency matrix. Shared peptides are re-used multiple times.
- [matrixStats::colMedians\(\)](#page-0-0) to use the median of each column.
- [base::colSums\(\)](#page-0-0) to use the sum of each column;
- colSumsMat(x, MAT) to aggregate feature by the summing the peptide intensities for each protein via an adjacency matrix. Shared peptides are re-used multiple times.

See [MsCoreUtils::aggregate\\_by\\_vector\(\)](#page-0-0) for more aggregation functions.

#### Value

A QFeatures object with an additional assay or a SummarizedExperiment object (or subclass thereof).

#### Missing quantitative values

Missing quantitative values have different effects based on the aggregation method employed:

- The aggregation functions should be able to deal with missing values by either ignoring or propagating them. This is often done with an na.rm argument, that can be passed with .... For example, rowSums, rowMeans, rowMedians, ... will ignore NA values with na.rm = TRUE, as illustrated below.
- Missing values will result in an error when using medpolish, unless na.rm = TRUE is used. Note that this option relies on implicit assumptions and/or performes an implicit imputation: when summing, the values are implicitly imputed by 0, assuming that the NA represent a trully absent features; when averaging, the assumption is that the NA represented a genuinely missing value.
- When using robust summarisation, individual missing values are excluded prior to fitting the linear model by robust regression. To remove all values in the feature containing the missing values, use [filterNA\(\)](#page-17-1).

More generally, missing values often need dedicated handling such as filtering (see [filterNA\(\)](#page-17-1)) or imputation (see [impute\(\)](#page-14-1)).

#### <span id="page-4-0"></span>aggregateFeatures 5

#### Missing values in the row data

Missing values in the row data of an assay will also impact the resulting (aggregated) assay row data, as illustrated in the example below. Any feature variables (a column in the row data) containing NA values will be dropped from the aggregated row data. The reasons underlying this drop are detailed in the reduceDataFrame() manual page: only invariant aggregated rows, i.e. rows resulting from the aggregation from identical variables, are preserved during aggregations.

The situation illustrated below should however only happen in rare cases and should often be imputable using the value of the other aggregation rows before aggregation to preserve the invariant nature of that column. In cases where an NA is present in an otherwise variant column, the column would be dropped anyway.

#### Using an adjacency matrix

When considering non-unique peptides explicitly, i.e. peptides that map to multiple proteins rather than as a protein group, it is convenient to encode this ambiguity explicitly using a peptide-byproteins (sparse) adjacency matrix. This matrix is typically stored in the rowdata and set/retrieved with the [adjacencyMatrix\(\)](#page-0-0) function. It can be created manually (as illustrated below) or using PSMatch::makeAdjacencyMatrix().

# See Also

The *QFeatures* vignette provides an extended example and the *Processing* vignette, for a complete quantitative proteomics data processing pipeline. The [MsCoreUtils::aggregate\\_by\\_vector\(\)](#page-0-0) manual page provides further details.

```
## ---------------------------------------
## An example QFeatures with PSM-level data
## ---------------------------------------
data(feat1)
feat1
## Aggregate PSMs into peptides
feat1 <- aggregateFeatures(feat1, "psms", "Sequence", name = "peptides")
feat1
## Aggregate peptides into proteins
feat1 <- aggregateFeatures(feat1, "peptides", "Protein", name = "proteins")
feat1
assay(feat1[[1]])
assay(feat1[[2]])
aggcounts(feat1[[2]])
assay(feat1[[3]])
aggcounts(feat1[[3]])
## --------------------------------------------
## Aggregation with missing quantitative values
## --------------------------------------------
```

```
data(ft_na)
ft_na
assay(ft_na[[1]])
rowData(ft_na[[1]])
## By default, missing values are propagated
ft2 <- aggregateFeatures(ft_na, 1, fcol = "X", fun = colSums)
assay(ft2[[2]])
aggcounts(ft2[[2]])
## The rowData .n variable tallies number of initial rows that
## were aggregated (irrespective of NAs) for all the samples.
rowData(ft2[[2]])
## Ignored when setting na.rm = TRUE
ft3 <- aggregateFeatures(ft_na, 1, fcol = "X", fun = colSums, na.rm = TRUE)
assay(ft3[[2]])
aggcounts(ft3[[2]])
## -----------------------------------------------
## Aggregation with missing values in the row data
## -----------------------------------------------
## Row data results without any NAs, which includes the
## Y variables
rowData(ft2[[2]])
## Missing value in the Y feature variable
rowData(ft_na[[1]])[1, "Y"] <- NA
rowData(ft_na[[1]])
ft3 <- aggregateFeatures(ft_na, 1, fcol = "X", fun = colSums)
## The Y feature variable has been dropped!
assay(ft3[[2]])
rowData(ft3[[2]])
## --------------------------------------------
## Using a peptide-by-proteins adjacency matrix
## --------------------------------------------
## Let's use assay peptides from object feat1 and
## define that peptide SYGFNAAR maps to proteins
## Prot A and B
se <- feat1[["peptides"]]
rowData(se)$Protein[3] <- c("ProtA;ProtB")
rowData(se)
## This can also be defined using anadjacency matrix, manual
## encoding here. See PSMatch::makeAdjacencyMatrix() for a
## function that does it automatically.
adj \leq matrix(0, nrow = 3, ncol = 2,
              dimnames = list(rownames(se),
```

```
c("ProtA", "ProtB")))
adj[1, 1] <- adj[2, 2] <- adj[3, 1:2] <- 1
adj
adjacencyMatrix(se) <- adj
rowData(se)
adjacencyMatrix(se)
## Aggregation using the adjacency matrix
se2 <- aggregateFeatures(se, fcol = "adjacencyMatrix",
                         fun = MsCoreUtils::colMeansMat)
## Peptide SYGFNAAR was taken into account in both ProtA and ProtB
## aggregations.
assay(se2)
## Aggregation by matrix on a QFeature object works as with a
## vector
ft <- QFeatures(list(peps = se))
ft <- aggregateFeatures(ft, "peps", "adjacencyMatrix", name = "protsByMat",
                        fun = MsCoreUtils::colMeansMat)
assay(ft[[2]])
rowData(ft[[2]])
```
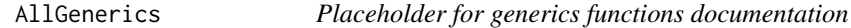

#### Description

Placeholder for generics functions documentation

<span id="page-6-1"></span>AssayLinks *Links between Assays*

#### Description

Links between assays within a [QFeatures](#page-19-1) object are handled by an AssayLinks object. It is composed by a list of AssayLink instances.

# Usage

```
## S4 method for signature 'AssayLink'
show(object)
## S4 method for signature 'AssayLinks'
updateObject(object, ..., verbose = FALSE)
```

```
## S4 method for signature 'AssayLink'
updateObject(object, ..., verbose = FALSE)
AssayLink(name, from = NA_character_, fcol = NA_character_, hits = Hits())
AssayLinks(..., names = NULL)
assayLink(x, i)
assayLinks(x, i)
## S4 method for signature 'AssayLink,character,ANY,ANY'
x[i, j, ..., drop = TRUE]## S4 method for signature 'AssayLinks,list,ANY,ANY'
x[i, j, ..., drop = TRUE]addAssayLink(object, from, to, varFrom, varTo)
```
addAssayLinkOneToOne(object, from, to)

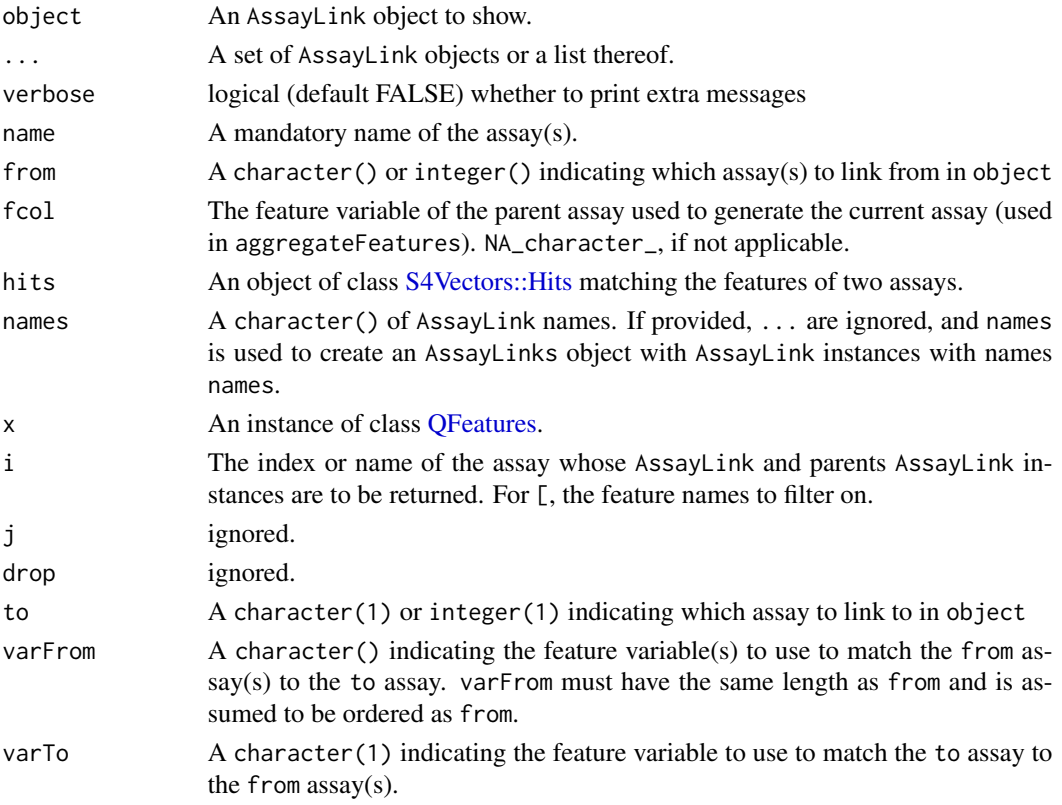

#### <span id="page-8-0"></span>AssayLinks 9

#### Value

assayLink returns an instance of class AssayLink.

assayLinks returns an instance of class AssayLinks.

#### **Constructors**

Object can be created with the AssayLink() and AssayLinks() constructors.

#### Methods and functions

- assayLink(x, i) accesses the AssayLink at position i or with name i in the [QFeatures](#page-19-1) object x.
- parentAssayLinks(x, i, recursive = FALSE) accesses the parent(s) AssayLinks or assay with index or name i.

# Creating links between assays

- addAssayLink takes a parent assay and a child assay contained in the [QFeatures](#page-19-1) object and creates a link given a matching feature variable in each assay's rowData. addAssayLink also allows to link an assay from multiple parent assays (see examples below).
- addAssayLinkOneToOne links two assays contained in the [QFeatures](#page-19-1) object. The parent assay and the child assay must have the same size and contain the same rownames (a different ordering is allowed). The matching is performed based on the row names of the assays, instead of a supplied variable name in rowData. Providing multiple parents is not supported.

```
##-----------------------------
## Creating an AssayLink object
##-----------------------------
al1 <- AssayLink(name = "assay1")
al1
##------------------------------
## Creating an AssayLinks object
##------------------------------
AssayLinks(al1)
al2 \leftarrow AssayLinks(names = c("Assay1", "Assay2"))a12##---------------------------------------
## Adding an AssayLink between two assays
##---------------------------------------
## create a QFeatures object with 2 (identical) assays
## see also '?QFeatures'
se <- SummarizedExperiment(matrix(runif(20), ncol = 2,
```

```
dimnames = list(LETTERS[1:10],
                                                  letters[1:2])),
                           rowData = DataFrame(ID = 1:10))ft \leq QFeatures(list(assay1 = se, assay2 = se))
## assay1 and assay2 are not linked
assayLink(ft, "assay2") ## 'from' is NA
assayLink(ft, "assay1") ## 'from' is NA
## Suppose assay2 was generated from assay1 and the feature variable
## 'ID' keeps track of the relationship between the two assays
ftLinked <- addAssayLink(ft, from = "assay1", to = "assay2",
                         varFrom = "ID", varTo = "ID")
assayLink(ftLinked, "assay2")
## For one-to-one relationships, you can also use
ftLinked <- addAssayLinkOneToOne(ft, from = "assay1", to = "assay2")
assayLink(ftLinked, "assay2")
##----------------------------------------
## Adding an AssayLink between more assays
##----------------------------------------
## An assay can also be linked to multiple parent assays
## Create a QFeatures object with 2 parent assays and 1 child assay
ft <- QFeatures(list(parent1 = se[1:6, ], parent2 = se[4:10, 1, child = se))
ft <- addAssayLink(ft, from = c("parent1", "parent2"), to = "child",
                   varFrom = c("ID", "ID"), varTo = "ID")
assayLink(ft, "child")
```
countUniqueFeatures *Count Unique Features*

#### Description

This function counts the number of unique features per sample. A grouping structure can be provided to count higher level features from assays, for example counting the number of unique proteins from PSM data.

#### Usage

```
countUniqueFeatures(object, i, groupBy = NULL, colDataName = "count")
```
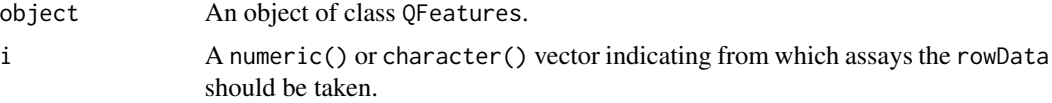

#### <span id="page-10-0"></span>display that the contract of the contract of the contract of the contract of the contract of the contract of the contract of the contract of the contract of the contract of the contract of the contract of the contract of t

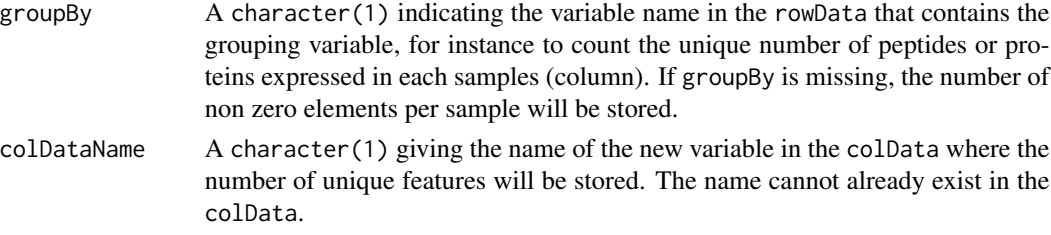

# Value

An object of class QFeatures.

#### Examples

```
data("ft_na")
## Count number of (non-missing) PSMs
ft_na <- countUniqueFeatures(ft_na,
                             .<br>i = "na",
                             colDataName = "counts")
ft_na$counts
## Count number of unique rowData feature
ft_na <- countUniqueFeatures(ft_na,
                             i = "na",groupBy = "Y",
                             colDataName = "Y_counts")
ft_na$Y_counts
```
display *Interactive MultiAssayExperiment Explorer*

#### Description

A shiny app to browser and explore the assays in an MultiAssayExperiment object. Each assay can be selected from the dropdown meny in the side panel, and the quantitative data and row metadata are displayed in the respective *Assay* and *Row data* tabs. The *Heatmap* tab displays a heatmap of the assay. The selection of rows in the *Row data* table is used to subset the features displayed in the *Assay* table and the heatmap to those currectly selected. See [QFeatures](#page-19-1) for an example.

#### Usage

display(object,  $n = 100, ...$ )

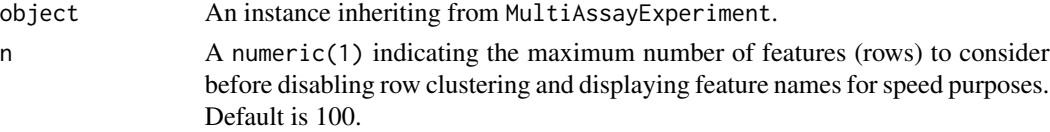

<span id="page-11-0"></span>... Additional parameters (other than Rowv and labRow, which are set internally based on the value of n) passed to heatmap.

# Value

Used for its side effect.

# Author(s)

Laurent Gatto

# Examples

## Not run: data(feat2) display(feat2)

## End(Not run)

feat1 *Feature example data*

# Description

feat1 is a small test QFeatures object for testing and demonstration. feat2 is used to demonstrate assay joins. ft\_na is a tiny test set that contains missing values used to demonstrate and test the impact of missing values on data processing. se\_na2 is an SummarizedExperiment with missing values of mixed origin.

# Usage

feat1

# Format

An object of class QFeatures of length 1.

# <span id="page-12-0"></span>**Description**

feat3 is a small QFeatures object that contains 7 assays: psms1, psms2, psmsall, peptides, proteins, normpeptides, normproteins. The dataset contains example data that could be obtained after running a simple processing pipeline. You can use it to get your hands on manipulating AssayLinks since all 3 general cases are present:

- One parent to one child AssayLink: the relationship can either be one row to one row (e.g. "peptides" to "normpeptides") or multiple rows to one row (e.g. "peptides" to "proteins").
- One parent to multiple children AssayLink: for instance "peptides" to "normpeptides" and "proteins".
- Multiple parents to one child AssayLink: links the rows between multiple assays to a single assays where some rows in different parent assays may point to the same row in the child assay. E.g. "psms1" and "psms2" to "psmsall"

#### Usage

feat3

# Format

An object of class QFeatures of length 7.

#### Source

feat3 was built from feat1. The source code is available in [inst/scripts/test\\_data.R](https://github.com/rformassspectrometry/QFeatures/blob/master/inst/scripts/test_data.R)

# See Also

See ?feat1 for other example/test data sets.

```
data("feat3")
plot(feat3)
```
#### <span id="page-13-0"></span>Description

A data.frame with PSM-level quantitation data by Christoforou *et al.* (2016). This is the first replicate of a spatial proteomics dataset from a hyperLOPIT experimental design on Mouse E14TG2a embryonic stem cells. Normalised intensities for proteins for TMT 10-plex labelled fractions are available for 3 replicates acquired in MS3 mode using an Orbitrap Fusion mass-spectrometer.

The variable names are

- X126, X127C, X127N, X128C, X128N, X129C, X129N, X130C, X130N and X131: the 10 TMT tags used to quantify the peptides along the density gradient.
- Sequence: the peptide sequence.
- ProteinDescriptions: the description of the protein this peptide was associated to.
- NbProteins: the number of proteins in the protein group.
- ProteinGroupAccessions: the main protein accession number in the protein group.
- Modifications: post-translational modifications identified in the peptide.
- qValue: the PSM identification q-value.
- PEP: the PSM posterior error probability.
- IonScore: the Mascot ion identification score.
- NbMissedCleavages: the number of missed cleavages in the peptide.
- IsolationInterference: the calculated precursor ion isolation interference.
- IonInjectTimems: the ions injection time in milli-seconds.
- Intensity: the precursor ion intensity.
- Charge: the peptide charge.
- mzDa: the peptide mass to charge ratio, in Daltons.
- MHDa: the peptide mass, in Daltons.
- DeltaMassPPM: the difference in measure and calculated mass, in parts per millions.
- RTmin: the peptide retention time, in minutes.
- markers: localisation for well known sub-cellular markers. QFeatures of unknown location are encode as "unknown".

For further details, install the pRolocdata package and see ?hyperLOPIT2015.

#### Usage

hlpsms

# Format

An object of class data. frame with 3010 rows and 28 columns.

#### <span id="page-14-0"></span>impute that is a state of the state of the state of the state of the state of the state of the state of the state of the state of the state of the state of the state of the state of the state of the state of the state of t

#### Source

The pRolocdata package: <http://bioconductor.org/packages/pRolocdata/>

#### References

*A draft map of the mouse pluripotent stem cell spatial proteome* Christoforou A, Mulvey CM, Breckels LM, Geladaki A, Hurrell T, Hayward PC, Naake T, Gatto L, Viner R, Martinez Arias A, Lilley KS. Nat Commun. 2016 Jan 12;7:8992. doi: 10.1038/ncomms9992. PubMed PMID: 26754106; PubMed Central PMCID: PMC4729960.

#### See Also

See [QFeatures](#page-19-1) to import this data using the [readQFeatures\(\)](#page-31-1) function.

<span id="page-14-1"></span>impute *Quantitative proteomics data imputation*

#### Description

The impute method performs data imputation on QFeatures and SummarizedExperiment instance using a variety of methods.

Users should proceed with care when imputing data and take precautions to assure that the imputation produce valid results, in particular with naive imputations such as replacing missing values with 0.

See [MsCoreUtils::impute\\_matrix\(\)](#page-0-0) for details on the different imputation methods available and strategies.

#### Usage

impute

## S4 method for signature 'SummarizedExperiment' impute(object, method, ...)

## S4 method for signature 'QFeatures' impute(object, method, ..., i, name = "imputedAssay")

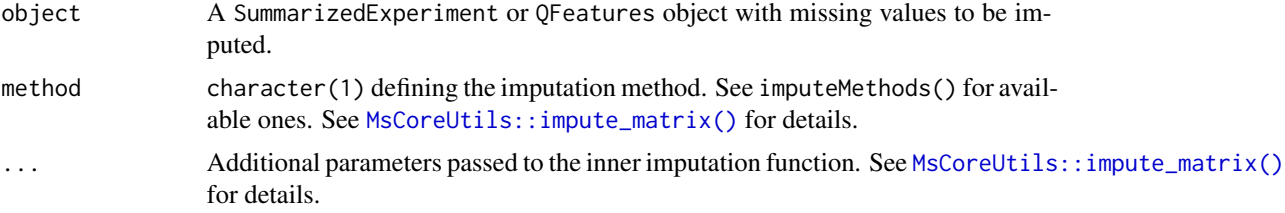

16 impute

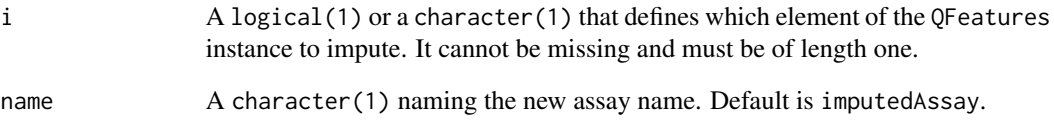

# Format

An object of class standardGeneric of length 1.

```
MsCoreUtils::imputeMethods()
data(se_na2)
## table of missing values along the rows (proteins)
table(rowData(se_na2)$nNA)
## table of missing values along the columns (samples)
colData(se_na2)$nNA
## non-random missing values
notna <- which(!rowData(se_na2)$randna)
length(notna)
notna
impute(se_na2, method = "min")
if (require("imputeLCMD")) {
  impute(se_na2, method = "QRILC")
  impute(se_na2, method = "MinDet")
}
if (require("norm"))
  impute(se_na2, method = "MLE")
impute(se_na2, method = "mixed",
      randna = rowData(se_na2)$randna,
       mar = "knn", mnar = "QRILC")## neighbour averaging
x <- se_na2[1:4, 1:6]
assay(x)[1, 1] < - NA ## min value
assay(x)[2, 3] \leftarrow NA## average
assay(x)[3, 1:2] < - NA ## min value and average
## 4th row: no imputation
assay(x)
assay(impute(x, "nbavg"))
```
<span id="page-16-0"></span>

#### **Description**

This function applies a full-join type of operation on 2 or more assays in a QFeatures instance.

# Usage

joinAssays(x, i, name = "joinedAssay")

#### Arguments

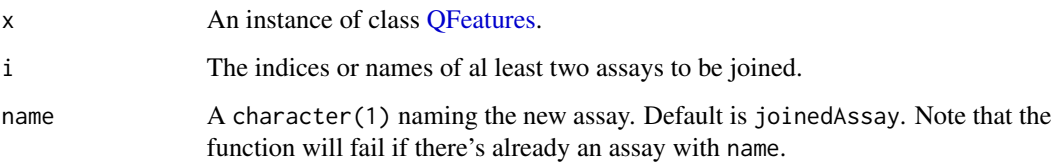

# Details

The rows to be joined are chosen based on the rownames of the respective assays. It is the user's responsability to make sure these are meaningful, such as for example refering to unique peptide sequences or proteins.

The join operation acts along the rows and expects the samples (columns) of the assays to be disjoint, i.e. the assays mustn't share any samples. Rows that aren't present in an assay are set to NA when merged.

The rowData slots are also joined. However, only columns that are shared and that have the same values for matching columns/rows are retained. For example of a feature variable A in sample S1 contains value a1 and variable A in sample S2 in a different assay contains a2, then the feature variable A is dropped in the merged assay.

The joined assay is linked to its parent assays through an AssayLink object. The link between the child assay and the parent assays is based on the assay row names, just like the procedure for joining the parent assays.

#### Value

A QFeatures object with an additional assay.

#### Author(s)

Laurent Gatto

#### Examples

```
## -----------------------------------------------
## An example QFeatures with 3 assays to be joined
## -----------------------------------------------
data(feat2)
feat2
feat2 <- joinAssays(feat2, 1:3)
## Individual assays to be joined, each with 4 samples and a
## variable number of rows.
assay(feat2[[1]])
assay(feat2[[2]])
assay(feat2[[3]])
## The joined assay contains 14 rows (corresponding to the union
## of those in the initial assays) and 12 samples
assay(feat2[["joinedAssay"]])
## The individual rowData to be joined.
rowData(feat2[[1]])
rowData(feat2[[2]])
rowData(feat2[[3]])
## Only the 'Prot' variable is retained because it is shared among
## all assays and the values and coherent across samples (the
## value of 'Prot' for row 'j' is always 'Pj'). The variable 'y' is
## missing in 'assay1' and while variable 'x' is present is all
## assays, the values for the shared rows are different.
rowData(feat2[["joinedAssay"]])
```
<span id="page-17-2"></span>missing-data *Managing missing data*

#### <span id="page-17-1"></span>Description

This manual page describes the handling of missing values in [QFeatures](#page-19-1) objects. In the following functions, if object is of class QFeatures, and optional assay index or name i can be specified to define the assay (by name of index) on which to operate.

The following functions are currently available:

- zeroIsNA(object, i) replaces all 0 in object by NA. This is often necessary when thirdparty software assume that features that weren't quantified should be assigned an intensity of 0.
- infIsNA(object, i) replaces all infinite values in object by NA. This is necessary when third-party software divide expression data by zero values, for instance during custom normalization.

<span id="page-17-0"></span>

### missing-data 19

- nNA(object, i) return a list of missing value summaries. The first element nNA gives a DataFrame with the number and the percentage of missing values for the whole assay; the second element nNArows provides a DataFrame of the number and the percentage of missing values for the features (rows) of the assay(s); the third element nNAcols provides the number and the percentage of missing values in each sample of the assay(s). When object has class QFeatures and additional column with the assays is provided in each element's DataFrame.
- filterNA(object, pNA, i) removes features (rows) that contain pNA percentage or more missing values.

See the *Processing* vignette for examples.

#### Usage

```
## S4 method for signature 'SummarizedExperiment,missing'
zeroIsNA(object, i)
## S4 method for signature 'QFeatures,integer'
zeroIsNA(object, i)
## S4 method for signature 'QFeatures,numeric'
zeroIsNA(object, i)
## S4 method for signature 'QFeatures,character'
zeroIsNA(object, i)
## S4 method for signature 'SummarizedExperiment,missing'
infIsNA(object, i)
## S4 method for signature 'QFeatures,integer'
infIsNA(object, i)
## S4 method for signature 'QFeatures,numeric'
infIsNA(object, i)
## S4 method for signature 'QFeatures,character'
infIsNA(object, i)
## S4 method for signature 'SummarizedExperiment,missing'
nNA(object, i)
## S4 method for signature 'QFeatures,integer'
nNA(object, i)
## S4 method for signature 'QFeatures,numeric'
nNA(object, i)
## S4 method for signature 'QFeatures,character'
nNA(object, i)
```

```
## S4 method for signature 'SummarizedExperiment'
filterNA(object, pNA = 0)
## S4 method for signature 'QFeatures'
filterNA(object, pNA = 0, i)
```
# Arguments

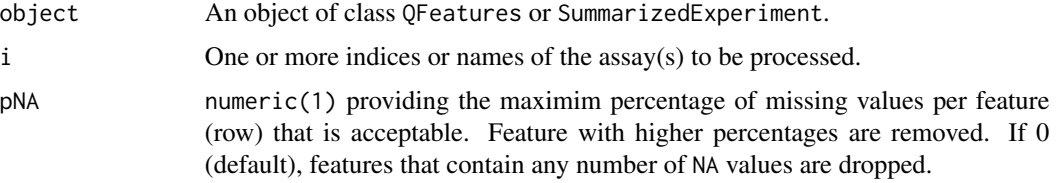

# Value

An instance of the same class as object.

# See Also

The impute() for QFeautres instances.

#### Examples

se\_na2 ## Summary if missing values nNA(ft\_na, 1) ## Remove rows with missing values assay(filterNA(ft\_na, i = 1)) ## Replace NAs by zero and back  $ft_na \leftarrow impute(ft_na, i = 1, method = "zero")$ assay(ft\_na) ft\_na <- zeroIsNA(ft\_na, 1) assay(ft\_na)

<span id="page-19-1"></span>QFeatures *Quantitative MS QFeatures*

# Description

Conceptually, a QFeatures object holds a set of *assays*, each composed of a matrix (or array) containing quantitative data and row annotations (meta-data). The number and the names of the columns (samples) must always be the same across the assays, but the number and the names of the rows (features) can vary. The assays are typically defined as SummarizedExperiment objects.

<span id="page-19-0"></span>

#### <span id="page-20-0"></span> $QFe$ atures 21

In addition, a QFeatures object also uses a single DataFrame to annotate the samples (columns) represented in all the matrices.

The QFeatures class extends the [MultiAssayExperiment::MultiAssayExperiment](#page-0-0) and inherits all the functionality of the [MultiAssayExperiment::MultiAssayExperiment](#page-0-0) class.

A typical use case for such QFeatures object is to represent quantitative proteomics (or metabolomics) data, where different assays represent quantitation data at the PSM (the main assay), peptide and protein level, and where peptide values are computed from the PSM data, and the protein-level data is calculated based on the peptide-level values. The largest assay (the one with the highest number of features, PSMs in the example above) is considered the main assay.

The recommended way to create QFeatures objects is the use the readQFeatures() function, that creates an instance from tabular data. The QFeatures constructor can be used to create objects from their bare parts. It is the user's responsability to make sure that these match the class validity requirements.

#### Usage

```
## S4 method for signature 'QFeatures'
show(object)
## S3 method for class 'QFeatures'
plot(x, interactive = FALSE, ...)## S4 method for signature 'QFeatures,ANY,ANY,ANY'
x[i, j, ..., drop = TRUE]## S4 method for signature 'QFeatures,character,ANY,ANY'
x[i, j, k, \ldots, drop = TRUE]## S4 method for signature 'QFeatures'
c(x, \ldots)## S4 method for signature 'QFeatures'
dims(x, use.name = TRUE)## S4 method for signature 'QFeatures'
nrows(x, use. names = TRUE)## S4 method for signature 'QFeatures'
ncols(x, use.names = TRUE)
## S4 method for signature 'QFeatures'
rowData(x, use.name = TRUE, ...)## S4 replacement method for signature 'QFeatures,DataFrameList'
rowData(x) <- value
## S4 replacement method for signature 'QFeatures,ANY'
rowData(x) < - value
```
# <span id="page-21-0"></span>22 QFeatures

```
rbindRowData(object, i)
selectRowData(x, rowvars)
rowDataNames(x)
## S4 replacement method for signature 'QFeatures, character'
names(x) <- value
longFormat(object, colvars = NULL, rowvars = NULL, index = 1L)
addAssay(x, y, name, assayLinks)
removeAssay(x, i)
replaceAssay(x, y, i)
## S4 replacement method for signature 'QFeatures,ANY,ANY'
x[[i, j, ...]] <- value
## S4 method for signature 'QFeatures'
updateObject(object, ..., verbose = FALSE)
QFeatures(..., assayLinks = NULL)
```
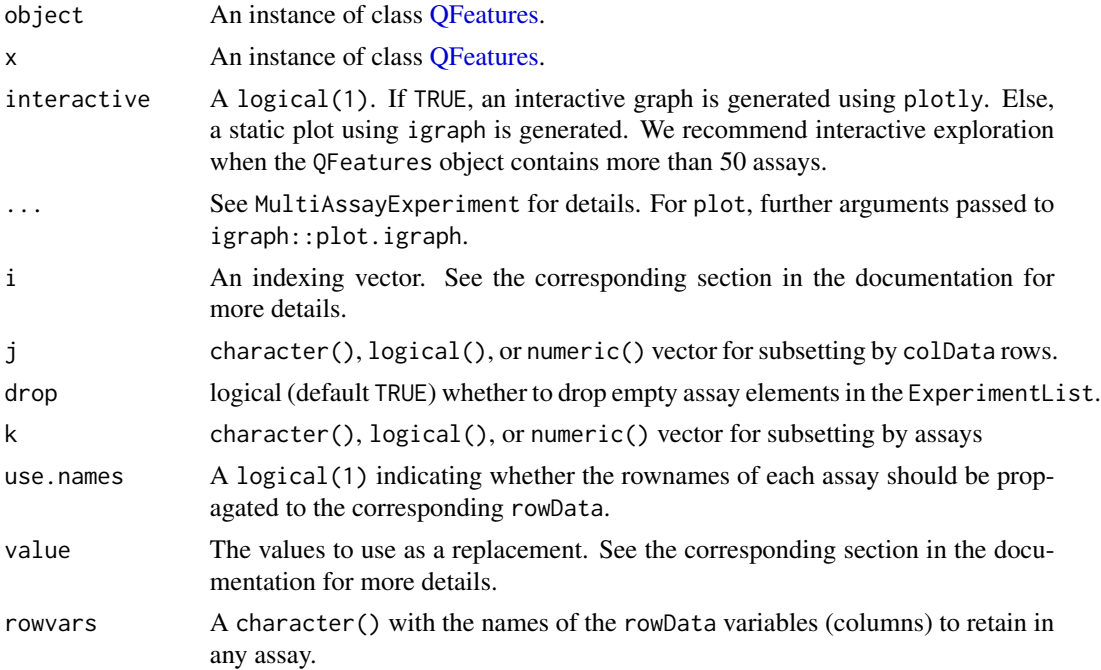

### <span id="page-22-0"></span> $\alpha$  Defeatures 23

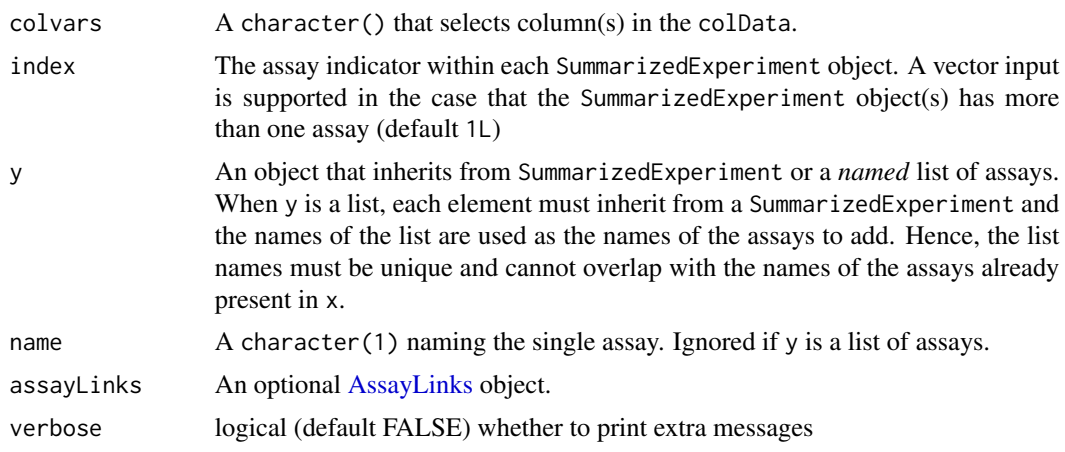

#### **Constructors**

- QFeatures(..., assayLinks) allows the manual construction of objects. It is the user's responsability to make sure these comply. The arguments in ... are those documented in [MultiAssayExperiment::MultiAssayExperiment\(\)](#page-0-0). For details about assayLinks, see [AssayLinks.](#page-6-1) An example is shown below.
- The [readQFeatures\(\)](#page-31-1) function constructs a QFeatures object from text-based spreadsheet or a data.frame used to generate an assay. See the function manual page for details and an example.

#### Accessors

- The QFeatures class extends the [MultiAssayExperiment::MultiAssayExperiment](#page-0-0) class and inherits all its accessors and replacement methods.
- The rowData method returns a DataFrameList containing the rowData for each assay of the QFeatures object. On the other hand, rowData can be modified using rowData $(x)$  <- value, where value is a list of tables that can be coerced to DFrame tables. The names of value point to the assays for which the rowData must be replaced. The column names of each table are used to replace the data in the existing rowData. If the column name does not exist, a new column is added to the rowData.
- The rbindRowData functions returns a DFrame table that contains the row binded rowData tables from the selected assays. In this context, i is a character(), integer() or logical() object for subsetting assays. Only rowData variables that are common to all assays are kept.
- The rowDataNames accessor returns a list with the rowData variable names.
- The longFormat accessor takes a QFeatures object and returns it in a long format DataFrame. Each quantitative value is reported on a separate line. colData and rowData data can also be added. This function is an extension of the longFormat function in the [MultiAssayExperi](#page-0-0)[ment::MultiAssayExperiment.](#page-0-0)

#### Adding, removing and replacing assays

• The [aggregateFeatures\(\)](#page-1-1) function creates a new assay by aggregating features of an existing assay.

- <span id="page-23-0"></span>• addAssay(x, y, name, assayLinks): Adds one or more new assay(s) y to the QFeatures instance x. name is a character(1) naming the assay if only one assay is provided, and is ignored if y is a list of assays. assayLinks is an optional [AssayLinks.](#page-6-1) The colData(y) is automatically added to  $\text{colData}(x)$  by matching sample names, that is  $\text{colnames}(y)$ . If the samples are not present in x, the rows of  $\text{colData}(x)$  are extended to account for the new samples. Be aware that conflicting information between the  $colData(y)$  and the  $colData(x)$ will result in an error.
- removeAssay(x, i): Removes one or more assay(s) from the QFeatures instance x. In this context, i is a character(), integer() or logical() that indicates which assay(s) to remove.
- replaceAssay(x, y, i): Replaces one or more assay(s) from the QFeatures instance x. In this context, i is a character(), integer() or logical() that indicates which assay(s) to replace. The AssayLinks from or to any replaced assays are automatically removed, unless the replacement has the same dimension names (columns and row, order agnostic). Be aware that conflicting information between colData(y) and colData(x) will result in an error.
- $x[[i]] \le$  value: a generic method for adding (when i is not in names(x)), removing (when value is null) or replacing (when i is in names $(x)$ ). Note that the arguments j and ... from the S4 replacement method signature are not allowed.

#### Subsetting

- QFeatures object can be subset using the  $x[i, j, k, drop = TRUE]$  paradigm. In this context, i is a character(), integer(), logical() or GRanges() object for subsetting by rows. See the argument descriptions for details on the remaining arguments.
- The [subsetByFeature\(\)](#page-34-1) function can be used to subset a QFeatures object using one or multiple feature names that will be matched across different assays, taking the aggregation relation between assays.
- The selectRowData(x, rowvars) function can be used to select a limited number of rowData columns of interest named in rowvars in the x instance of class QFeatures. All other variables than rowvars will be dropped. In case an element in rowvars isn't found in any rowData variable, a message is printed.

#### Author(s)

Laurent Gatto

#### See Also

- The [readQFeatures\(\)](#page-31-1) constructor and the [aggregateFeatures\(\)](#page-1-1) function. The *QFeatures* vignette provides an extended example.
- The [QFeatures-filtering](#page-25-1) manual page demonstrates how to filter features based on their row-Data.
- The [missing-data](#page-17-2) manual page to manage missing values in QFeatures objects.
- The [QFeatures-processing](#page-28-1) and [aggregateFeatures\(\)](#page-1-1) manual pages and *Processing* vignette describe common quantitative data processing methods using in quantitative proteomics.

#### **QFeatures** 25

```
## ------------------------
## An empty QFeatures object
## ------------------------
QFeatures()
## -----------------------------------
## Creating a QFeatures object manually
## -----------------------------------
## two assays (matrices) with matching column names
ml \leq -\text{matrix}(1:40, \text{ncol} = 4)m2 \le matrix(1:16, ncol = 4)
sample_names <- paste0("S", 1:4)
colnames(m1) <- colnames(m2) <- sample_names
rownames(m1) <- letters[1:10]
rownames(m2) <- letters[1:4]
## two corresponding feature metadata with appropriate row names
df1 \leftarrow DataFrame(Fa = 1:10, Fb = letters[1:10],
                 row.name = row name(s(m1))df2 <- DataFrame(row.names = rownames(m2))
(se1 <- SummarizedExperiment(m1, df1))
(se2 <- SummarizedExperiment(m2, df2))
## Sample annotation (colData)
cd \leq DataFrame(Var1 = rnorm(4),
                Var2 = LETTERS[1:4],row.names = sample_names)
el \leftarrow list(assay1 = sel, assay2 = se2)fts1 <- QFeatures(el, colData = cd)
fts1
fts1[[1]]
fts1[["assay1"]]
## Rename assay
names(fts1) <- c("se1", "se2")
## Add an assay
fts1 <- addAssay(fts1, se1[1:2, ], name = "se3")
## Get the assays feature metadata
rowData(fts1)
## Keep only the Fa variable
selectRowData(fts1, rowvars = "Fa")
## -----------------------------------
## See ?readQFeatures to create a
```

```
## QFeatures object from a data.frame
## or spreadsheet.
## -----------------------------------
```
<span id="page-25-1"></span>QFeatures-filtering *Filter features based on their rowData*

#### Description

The filterFeatures methods enables users to filter features based on a variable in their rowData. The features matching the filter will be returned as a new object of class QFeatures. The filters can be provided as instances of class AnnotationFilter (see below) or as formulas.

# Usage

```
VariableFilter(field, value, condition = "==", not = FALSE)
```
## S4 method for signature 'QFeatures,AnnotationFilter' filterFeatures(object, filter, na.rm = FALSE, keep = FALSE, ...)

## S4 method for signature 'QFeatures,formula' filterFeatures(object, filter, na.rm = FALSE, keep = FALSE, ...)

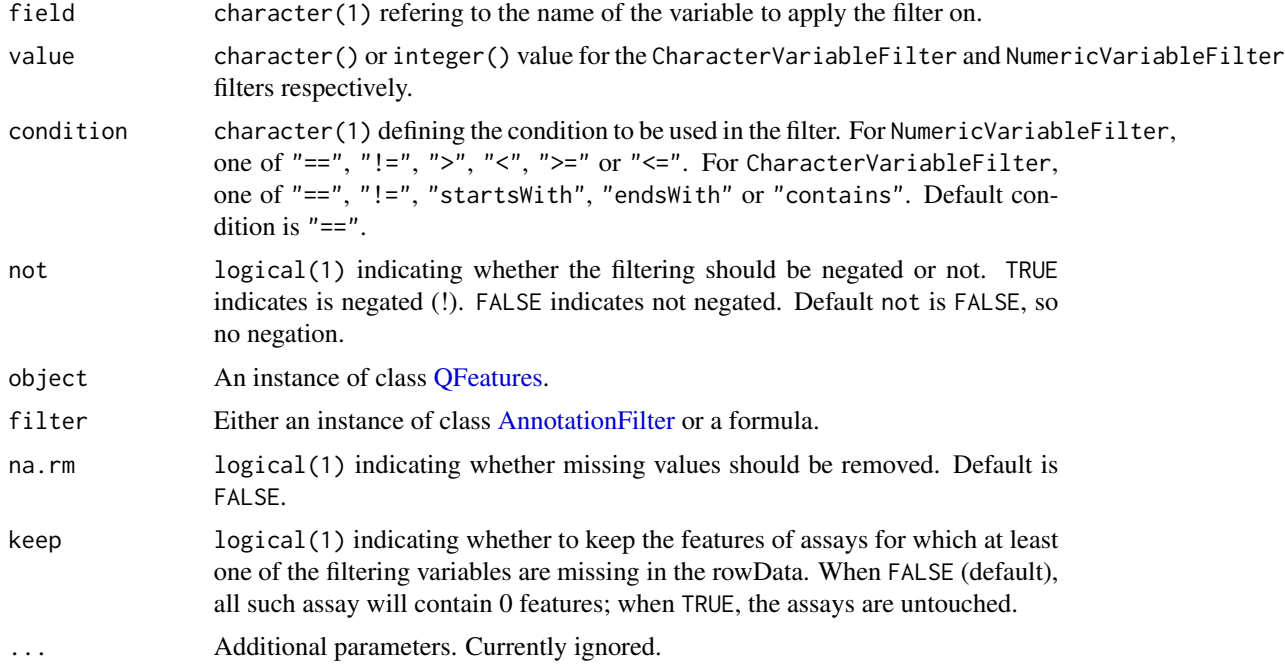

# <span id="page-26-0"></span>Value

An filtered QFeature object.

#### The filtering procedure

filterFeatures() will go through each assay of the QFeatures object and apply the filtering on the corresponding rowData. Features that do not pass the filter condition are removed from the assay. In some cases, one may want to filter for a variable present in some assay, but not in other. There are two options: either provide keep = FALSE to remove all features for those assays (and thus leaving an empty assay), or provide keep = TRUE to ignore filtering for those assays.

Because features in a QFeatures object are linked between different assays with AssayLinks, the links are automatically updated. However, note that the function doesn't propagate the filter to parent assays. For example, suppose a peptide assay with 4 peptides is linked to a protein assay with 2 proteins (2 peptides mapped per protein) and you apply filterFeatures(). All features pass the filter except for one protein. The peptides mapped to that protein will remain in the QFeatures object. If propagation of the filtering rules to parent assay is desired, you may want to use  $x[i, 1]$ instead (see the *Subsetting* section in ?QFeature).

### Variable filters

The variable filters are filters as defined in the [AnnotationFilter](#page-0-0) package. In addition to the predefined filter, users can arbitrarily set a field on which to operate. These arbitrary filters operate either on a character variables (as CharacterVariableFilter objects) or numerics (as NumericVariableFilters objects), which can be created with the VariableFilter constructor.

#### Author(s)

Laurent Gatto

#### See Also

The [QFeatures](#page-19-1) man page for subsetting and the QFeatures vignette provides an extended example.

```
## ----------------------------------------
## Creating character and numberic
## variable filters
## ----------------------------------------
VariableFilter(field = "my_var",
              value = "value_to_keep",
              condition = "-="")VariableFilter(field = "my_num_var",
              value = 0.05,condition = "<=")
```

```
## ----------------------------------------------------------------
## Filter all features that are associated to the Mitochondrion in
## the location feature variable. This variable is present in all
## assays.
## ----------------------------------------------------------------
## using the forumla interface, exact mathc
filterFeatures(feat1, ~ location == "Mitochondrion")
## using the forumula intefrace, martial match
filterFeatures(feat1, ~startsWith(location, "Mito"))
## using a user-defined character filter
filterFeatures(feat1, VariableFilter("location", "Mitochondrion"))
## using a user-defined character filter with partial match
filterFeatures(feat1, VariableFilter("location", "Mito", "startsWith"))
filterFeatures(feat1, VariableFilter("location", "itochon", "contains"))
## ----------------------------------------------------------------
## Filter all features that aren't marked as unknown (sub-cellular
## location) in the feature variable
## ----------------------------------------------------------------
## using a user-defined character filter
filterFeatures(feat1, VariableFilter("location", "unknown", condition = "!="))
## using the forumula interface
filterFeatures(feat1, ~ location != "unknown")
## ----------------------------------------------------------------
## Filter features that have a p-values lower or equal to 0.03
## ----------------------------------------------------------------
## using a user-defined numeric filter
filterFeatures(feat1, VariableFilter("pval", 0.03, "<="))
## using the formula interface
filterFeatures(feat1, \sim pval \leq 0.03)
## you can also remove all p-values that are NA (if any)
filterFeatures(feat1, ~ !is.na(pval))
## ----------------------------------------------------------------
## Negative control - filtering for an non-existing markers value,
## returning empty results.
## ----------------------------------------------------------------
filterFeatures(feat1, VariableFilter("location", "not"))
filterFeatures(feat1, ~ location == "not")
## ----------------------------------------------------------------
```
<span id="page-28-0"></span>QFeatures-processing 29

```
## Filtering for a missing feature variable. The outcome is controled
## by keep
## ----------------------------------------------------------------
filterFeatures(feat2, \sim y < 0)
filterFeatures(feat2, \sim y < 0, keep = TRUE)
## ----------------------------------------------------------------
## Example with missing values
## ----------------------------------------------------------------
data(feat1)
rowData(feat1[[1]])[1, "location"] <- NA
rowData(feat1[[1]])
## The row with the NA is not removed
rowData(filterFeatures(feat1, ~ location == "Mitochondrion")[[1]])
rowData(filterFeatures(feat1, ~ location == "Mitochondrion", na.rm = FALSE)[[1]])
## The row with the NA is removed
rowData(filterFeatures(feat1, ~ location == "Mitochondrion", na.rm = TRUE)[[1]])
## Note that in situations with missing values, it is possible to
## use the `%in%` operator or filter missing values out
## explicitly.
rowData(filterFeatures(feat1, ~ location %in% "Mitochondrion")[[1]])
rowData(filterFeatures(feat1, ~ location %in% c(NA, "Mitochondrion"))[[1]])
## Explicit handling
filterFeatures(feat1, ~ !is.na(location) & location == "Mitochondrion")
## Using the pipe operator
library("magrittr")
feat1 %>%
   filterFeatures( ~ !is.na(location)) %>%
   filterFeatures( ~ location == "Mitochondrion")
```
<span id="page-28-1"></span>QFeatures-processing *QFeatures processing*

#### Description

This manual page describes common quantitative proteomics data processing methods using OFea[tures](#page-19-1) objects. In the following functions, if object is of class QFeatures, and optional assay index or name i can be specified to define the assay (by name of index) on which to operate.

The following functions are currently available:

• logTransform(object, base = 2, i,  $pc = 0$ ) log-transforms (with an optional pseudocount offset) the assay(s).

- <span id="page-29-0"></span>• normalize(object, method, i) normalises the assay(s) according to method (see Details).
- scaleTransform(object, center = TRUE, scale = TRUE, i) applies [base::scale\(\)](#page-0-0) to SummarizedExperiment and QFeatures objects.
- sweep(x, MARGIN, STATS, FUN =  $"$ -", check.margin = TRUE, ...) sweeps out array summaries from SummarizedExperiment and QFeatures objects. See base:: sweep() for details.

See the *Processing* vignette for examples.

### Usage

```
## S4 method for signature 'SummarizedExperiment'
logTransform(object, base = 2, pc = 0)
## S4 method for signature 'QFeatures'
logTransform(object, i, name = "logAssay", base = 2, pc = 0)## S4 method for signature 'SummarizedExperiment'
scaleTransform(object, center = TRUE, scale = TRUE)
## S4 method for signature 'QFeatures'
scaleTransform(object, i, name = "scaledAssay", center = TRUE, scale = TRUE)
## S4 method for signature 'SummarizedExperiment'
normalize(object, method, ...)
## S4 method for signature 'QFeatures'
normalize(object, i, name = "normAssay", method, ...)
## S4 method for signature 'SummarizedExperiment'
sweep(x, MARGIN, STATS, FUN = "-'", check.margin = TRUE, ...)## S4 method for signature 'QFeatures'
sweep(
  x,
 MARGIN,
  STATS,
  FUN = "-",
 check.margin = TRUE,
  ...,
 i,
 name = "sweptAssay"
\lambda
```
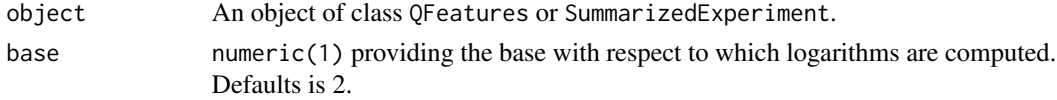

<span id="page-30-0"></span>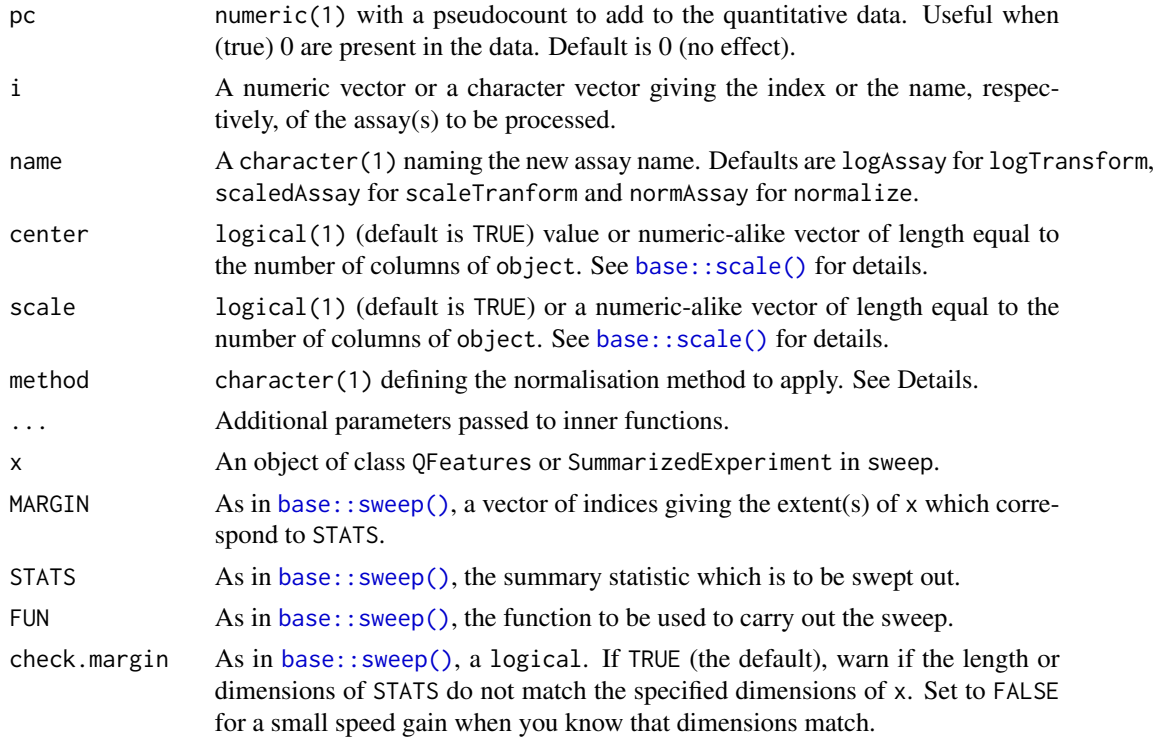

# Details

The method parameter in normalize can be one of "sum", "max", "center.mean", "center.median", "div.mean", "div.median", "diff.meda", "quantiles", "quantiles.robust" or "vsn". The [MsCoreUtils::normalizeMethods\(\)](#page-0-0) function returns a vector of available normalisation methods.

- For "sum" and "max", each feature's intensity is divided by the maximum or the sum of the feature respectively. These two methods are applied along the features (rows).
- "center.mean" and "center.median" center the respective sample (column) intensities by subtracting the respective column means or medians. "div.mean" and "div.median" divide by the column means or medians. These are equivalent to sweeping the column means (medians) along MARGIN = 2 with FUN = "-" (for "center.\*") or FUN = "/" (for "div.\*").
- "diff.median" centers all samples (columns) so that they all match the grand median by subtracting the respective columns medians differences to the grand median.
- Using "quantiles" or "quantiles.robust" applies (robust) quantile normalisation, as implemented in [preprocessCore::normalize.quantiles\(\)](#page-0-0) and [preprocessCore::normalize.quantiles.robust\(\)](#page-0-0). "vsn" uses the [vsn::vsn2\(\)](#page-0-0) function. Note that the latter also glog-transforms the intensities. See respective manuals for more details and function arguments.

For further details and examples about normalisation, see [MsCoreUtils::normalize\\_matrix\(\)](#page-0-0).

#### Value

An processed object of the same class as x or object.

# Examples

MsCoreUtils::normalizeMethods()

<span id="page-31-1"></span>readQFeatures *QFeatures from tabular data*

# Description

Convert tabular data from a spreadsheet or a data.frame into a QFeatures object.

# Usage

```
readQFeatures(table, ecol, fnames, ..., name = NULL)
```

```
readSummarizedExperiment(table, ecol, fnames, ...)
```
# Arguments

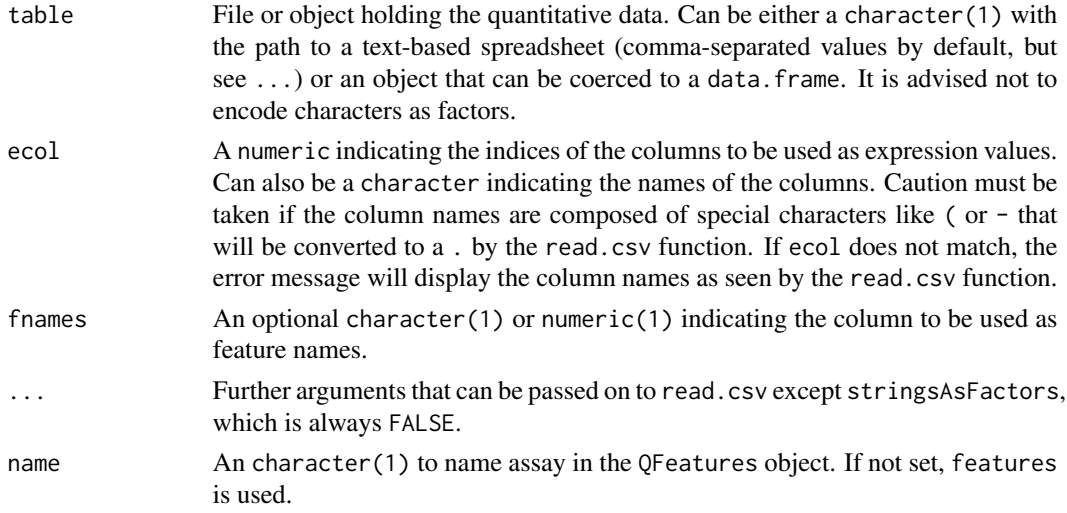

# Value

An instance of class [QFeatures](#page-19-1) or [SummarizedExperiment.](#page-0-0)

#### Functions

- readQFeatures(): See description.
- readSummarizedExperiment(): Convert tabular data from a spreadsheet or a data.frame into a SummarizedExperiment object.

# Author(s)

Laurent Gatto

<span id="page-31-0"></span>

# <span id="page-32-0"></span>reduceDataFrame 33

# See Also

The [QFeatures](#page-19-1) class for an example on how to use readQFeatures and how to further manipulate the resulting data.

# Examples

```
## Load a data.frame with PSM-level data
data(hlpsms)
## Create the QFeatures object
fts2 <- readQFeatures(hlpsms, ecol = 1:10, name = "psms")
fts2
```
<span id="page-32-1"></span>reduceDataFrame *Reduces and expands a* DataFrame

# <span id="page-32-2"></span>Description

A long dataframe can be *reduced* by mergeing certain rows into a single one. These new variables are constructed as a SimpleList containing all the original values. Invariant columns, i.e columns that have the same value along all the rows that need to be merged, can be shrunk into a new variables containing that invariant value (rather than in list columns). The grouping of rows, i.e. the rows that need to be shrunk together as one, is defined by a vector.

The opposite operation is *expand*. But note that for a DataFrame to be expanded back, it must not to be simplified.

#### Usage

```
reduceDataFrame(x, k, count = FALSE, simplify = TRUE, drop = FALSE)
```

```
expandDataFrame(x, k = NULL)
```
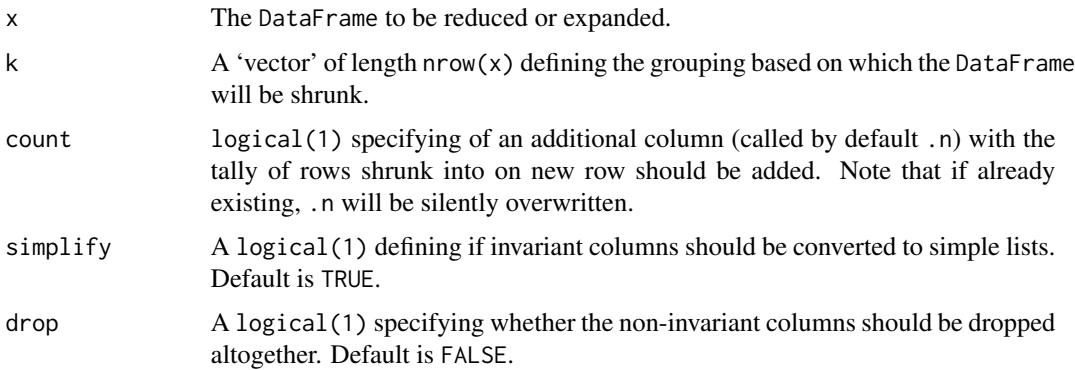

# Value

An expanded (reduced) DataFrame.

#### Missing values

Missing values do have an important effect on reduce. Unless all values to be reduces are missing, they will result in an non-invariant column, and will be dropped with drop = TRUE. See the example below.

The presence of missing values can have side effects in higher level functions that rely on reduction of DataFrame objects.

#### Author(s)

Laurent Gatto

```
library("IRanges")
k \le - sample(100, 1e3, replace = TRUE)
df <- DataFrame(k = k,
                x = round(rnorm(length(k)), 2),y = seq\_len(length(k)),z = sample(LETTERS, length(k), replace = TRUE),
                ir = IRanges(seq_along(k), width = 10),r = Rle(sample(5, length(k), replace = TRUE)),invar = k + 1df
## Shinks the DataFrame
df2 <- reduceDataFrame(df, df$k)
df2
## With a tally of the number of members in each group
reduceDataFrame(df, df$k, count = TRUE)
## Much faster, but more crowded result
df3 <- reduceDataFrame(df, df$k, simplify = FALSE)
df3
## Drop all non-invariant columns
reduceDataFrame(df, df$k, drop = TRUE)
## Missing values
d \le - DataFrame(k = rep(1:3, each = 3),
              x = letters[1:9],y = rep(leftters[1:3], each = 3),y2 = rep(leftters[1:3], each = 3))d
## y is invariant and can be simplified
```
# <span id="page-34-0"></span>subsetByFeature 35

```
reduceDataFrame(d, d$k)
## y isn't not dropped
reduceDataFrame(d, d$k, drop = TRUE)
## BUT with a missing value
d[1, "y"] <- NA
d
## y isn't invariant/simplified anymore
reduceDataFrame(d, d$k)
## y now gets dropped
reduceDataFrame(d, d$k, drop = TRUE)
```
<span id="page-34-1"></span>subsetByFeature *Subset by feature name*

# Description

This function will find the assays and features that match directly (by name) or indirectly (through aggregation) the feature name.

The subsetByFeature function will first identify the assay that contains the feature(s)  $i$  and filter the rows matching these feature names exactly. It will then find, in the other assays, the features that produces i through aggregation with the aggregateQFeatures function.

See [QFeatures](#page-19-1) for an example.

#### Arguments

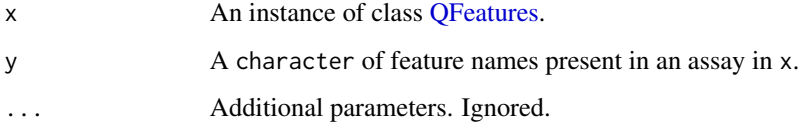

#### Value

An new instance of class [QFeatures](#page-19-1) containing relevant assays and features.

#### Examples

```
example(aggregateFeatures)
```
## Retrieve protein 'ProtA' and its 2 peptides and 6 PSMs feat1["ProtA", , ]

<span id="page-35-0"></span>unfoldDataFrame *Unfold a data frame*

#### Description

A data frame is said to be *folded* when some cells contain multiple elements. These are often encode as a semi-colon separated character , such as "a;b". This function will transform the data frame to that "a" and "b" are split and recorded across two lines.

The simple example below illustrates a trivial case, where the table below

$$
\begin{array}{ccc}\nX & Y \\
1 & a;b \\
2 & c\n\end{array}
$$

is unfolded based on the Y variable and becomes

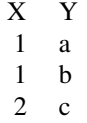

where the value 1 of variable X is now duplicated.

If there is a second variable that follows the same pattern as the one used to unfold the table, it also gets unfolded.

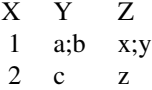

becomes

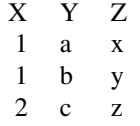

because it is implied that the element in "a;b" are match to "x;y" by their respective indices. Note in the above example, unfolding by Y or Z produces the same result.

However, the following table unfolded by Y

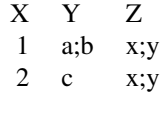

<span id="page-36-0"></span>produces

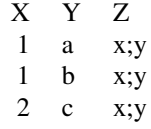

because "c" and "x;y" along the second row don't match. In this case, unfolding by Z would produce a different result. These examples are also illustrated below.

Note that there is no foldDataFrame() function. See [reduceDataFrame\(\)](#page-32-1) and [expandDataFrame\(\)](#page-32-2) to flexibly encode and handle vectors of length > 1 within cells.

# Usage

```
unfoldDataFrame(x, k, split = ";")
```
# Arguments

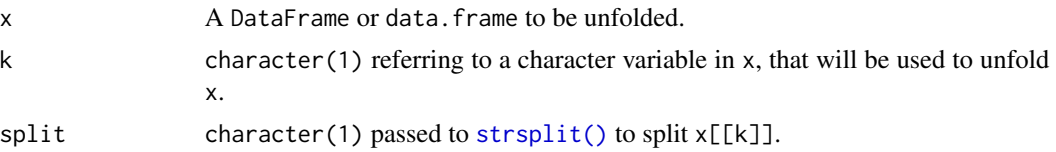

# Value

A new object unfolded object of class class(x) with numbers of rows  $\geq$  nrow(x) and columns identical to x.

# Author(s)

Laurent Gatto

```
(x0 \le - DataFrame(X = 1:2, Y = c("a;b", "c")))
unfoldDataFrame(x0, "Y")
(x1 \leq -\text{DataFrame}(X = 1:2, Y = c("a;b", "c"), Z = c("x;y", "z"))unfoldDataFrame(x1, "Y")
unfoldDataFrame(x1, "Z") ## same
(x2 \leq -\text{DataFrame}(X = 1:2, Y = c("a;b", "c"), Z = c("x;y", "x;y"))unfoldDataFrame(x2, "Y")
```
unfoldDataFrame(x2, "Z") ## different

# <span id="page-38-0"></span>**Index**

```
∗ datasets
    feat1, 12
    feat3, 13
    hlpsms, 14
    impute, 15
[,AssayLink,character,ANY,ANY-method
        (AssayLinks), 7
[,AssayLink,character-method
        (AssayLinks), 7
[,AssayLinks,character-method
        (AssayLinks), 7
[,AssayLinks,list,ANY,ANY-method
        (AssayLinks), 7
[,QFeatures,ANY,ANY,ANY-method
        (QFeatures), 20
[,QFeatures,character,ANY,ANY-method
        (QFeatures), 20
[[<-,QFeatures,ANY,ANY-method
        (QFeatures), 20
addAssay (QFeatures), 20
addAssayLink (AssayLinks), 7
addAssayLinkOneToOne (AssayLinks), 7
adjacencyMatrix(), 5
adjacencyMatrix,QFeatures-method
        (aggregateFeatures), 2
adjacencyMatrix,SummarizedExperiment-method
        (aggregateFeatures), 2
adjacencyMatrix<- (aggregateFeatures), 2
aggcounts (aggregateFeatures), 2
aggcounts, SummarizedExperiment-method
        (aggregateFeatures), 2
aggregateFeatures, 2
aggregateFeatures(), 23, 24
aggregateFeatures,QFeatures-method
        (aggregateFeatures), 2
        (aggregateFeatures), 2
AllGenerics, 7
AnnotationFilter, 26, 27
```

```
aggregateFeatures,SummarizedExperiment-method
filterFeatures,QFeatures,formula-method
                                               AssayLink (AssayLinks), 7
                                               assayLink (AssayLinks), 7
                                               AssayLink-class (AssayLinks), 7
                                               AssayLinks, 7, 23, 24
                                               assayLinks (AssayLinks), 7
                                               AssayLinks-class (AssayLinks), 7
                                               base::colMeans(), 4
                                               base::colSums(), 4
                                               base::scale(), 30, 31
                                               base::sweep(), 30, 31
                                               c,QFeatures-method (QFeatures), 20
                                               CharacterVariableFilter
                                                        (QFeatures-filtering), 26
                                               CharacterVariableFilter-class
                                                        (QFeatures-filtering), 26
                                               class:AssayLink (AssayLinks), 7
                                               class:AssayLinks (AssayLinks), 7
                                               class:QFeatures (QFeatures), 20
                                               coerce,MultiAssayExperiment,QFeatures-method
                                                        (QFeatures), 20
                                                coerce-QFeatures (QFeatures), 20
                                               countUniqueFeatures, 10
                                               dims,QFeatures-method (QFeatures), 20
                                               display, 11
                                               expandDataFrame (reduceDataFrame), 33
                                               expandDataFrame(), 37
                                               feat1, 12
                                               feat2 (feat1), 12
                                                feat3, 13
                                               filterFeatures (QFeatures-filtering), 26
                                               filterFeatures,QFeatures,AnnotationFilter-method
                                                        (QFeatures-filtering), 26
                                                        (QFeatures-filtering), 26
                                               filterNA (missing-data), 18
```
filterNA(), *[4](#page-3-0)*

### 40 INDEX

filterNA,QFeatures-method *(*missing-data*)*, [18](#page-17-0) filterNA,SummarizedExperiment-method *(*missing-data*)*, [18](#page-17-0) ft\_na *(*feat1*)*, [12](#page-11-0)

hlpsms, [14](#page-13-0)

impute, [15](#page-14-0) impute(), *[4](#page-3-0)* impute,QFeatures-method *(*impute*)*, [15](#page-14-0) impute,SummarizedExperiment-method *(*impute*)*, [15](#page-14-0) infIsNA *(*missing-data*)*, [18](#page-17-0) infIsNA,QFeatures,character-method *(*missing-data*)*, [18](#page-17-0) infIsNA,QFeatures,integer-method *(*missing-data*)*, [18](#page-17-0) infIsNA,QFeatures,missing-method *(*missing-data*)*, [18](#page-17-0) infIsNA,QFeatures,numeric-method *(*missing-data*)*, [18](#page-17-0) infIsNA,SummarizedExperiment,missing-method *(*missing-data*)*, [18](#page-17-0)

joinAssays, [17](#page-16-0)

logTransform *(*QFeatures-processing*)*, [29](#page-28-0) logTransform,QFeatures-method *(*QFeatures-processing*)*, [29](#page-28-0) logTransform,SummarizedExperiment-method *(*QFeatures-processing*)*, [29](#page-28-0) longFormat *(*QFeatures*)*, [20](#page-19-0)

MASS::rlm(), *[4](#page-3-0)* matrixStats::colMedians(), *[4](#page-3-0)* missing-data, [18,](#page-17-0) *[24](#page-23-0)* MsCoreUtils::aggregate\_by\_vector(), *[4,](#page-3-0) [5](#page-4-0)* MsCoreUtils::impute\_matrix(), *[15](#page-14-0)* MsCoreUtils::medianPolish(), *[4](#page-3-0)* MsCoreUtils::normalize\_matrix(), *[31](#page-30-0)* MsCoreUtils::normalizeMethods(), *[31](#page-30-0)* MsCoreUtils::robustSummary(), *[4](#page-3-0)* MultiAssayExperiment::MultiAssayExperiment, *[21](#page-20-0)*, *[23](#page-22-0)* MultiAssayExperiment::MultiAssayExperiment(), replaceAssay *(*QFeatures*)*, [20](#page-19-0) *[23](#page-22-0)*

```
names<-,QFeatures,character-method
        (QFeatures), 20
ncols,QFeatures-method (QFeatures), 20
nNA (missing-data), 18
nNA,QFeatures,character-method
        (missing-data), 18
nNA,QFeatures,integer-method
        (missing-data), 18
nNA,QFeatures,missing-method
        (missing-data), 18
nNA,QFeatures,numeric-method
        (missing-data), 18
nNA,SummarizedExperiment,missing-method
        (missing-data), 18
normalize (QFeatures-processing), 29
normalize,QFeatures-method
        (QFeatures-processing), 29
normalize,SummarizedExperiment-method
        (QFeatures-processing), 29
normalizeMethods
        (QFeatures-processing), 29
nrows,QFeatures-method (QFeatures), 20
NumericVariableFilter
        (QFeatures-filtering), 26
NumericVariableFilter-class
        (QFeatures-filtering), 26
```

```
plot.QFeatures (QFeatures), 20
preprocessCore::normalize.quantiles(),
        31
preprocessCore::normalize.quantiles.robust(),
        31
```
QFeatures, *[7](#page-6-0)[–9](#page-8-0)*, *[11](#page-10-0)*, *[15](#page-14-0)*, *[17,](#page-16-0) [18](#page-17-0)*, [20,](#page-19-0) *[22](#page-21-0)*, *[26,](#page-25-0) [27](#page-26-0)*, *[29](#page-28-0)*, *[32,](#page-31-0) [33](#page-32-0)*, *[35](#page-34-0)* QFeatures-class *(*QFeatures*)*, [20](#page-19-0) QFeatures-filtering, *[24](#page-23-0)*, [26](#page-25-0) QFeatures-processing, *[24](#page-23-0)*, [29](#page-28-0)

rbindRowData *(*QFeatures*)*, [20](#page-19-0) readQFeatures, [32](#page-31-0) readQFeatures(), *[15](#page-14-0)*, *[23,](#page-22-0) [24](#page-23-0)* readSummarizedExperiment *(*readQFeatures*)*, [32](#page-31-0) reduceDataFrame, [33](#page-32-0) reduceDataFrame(), *[37](#page-36-0)* removeAssay *(*QFeatures*)*, [20](#page-19-0) rowData,QFeatures-method *(*QFeatures*)*, [20](#page-19-0)

# INDEX  $41$

rowData<-,QFeatures,ANY-method *(*QFeatures*)*, [20](#page-19-0) rowData<-,QFeatures,DataFrameList-method *(*QFeatures*)*, [20](#page-19-0) rowDataNames *(*QFeatures*)*, [20](#page-19-0) S4Vectors::Hits, *[8](#page-7-0)* scaleTransform *(*QFeatures-processing*)*, [29](#page-28-0) scaleTransform,QFeatures-method *(*QFeatures-processing*)*, [29](#page-28-0) scaleTransform,SummarizedExperiment-method *(*QFeatures-processing*)*, [29](#page-28-0) se\_na2 *(*feat1*)*, [12](#page-11-0) selectRowData *(*QFeatures*)*, [20](#page-19-0) show,AssayLink-method *(*AssayLinks*)*, [7](#page-6-0) show,QFeatures-method *(*QFeatures*)*, [20](#page-19-0) sparseMatrix(), *[3](#page-2-0)* stats::medpolish(), *[4](#page-3-0)* strsplit(), *[37](#page-36-0)* subsetByFeature, [35](#page-34-0) subsetByFeature(), *[24](#page-23-0)* subsetByFeature,QFeatures,character-method *(*subsetByFeature*)*, [35](#page-34-0) SummarizedExperiment, *[32](#page-31-0)* sweep *(*QFeatures-processing*)*, [29](#page-28-0) sweep,QFeatures-method *(*QFeatures-processing*)*, [29](#page-28-0) sweep,SummarizedExperiment-method *(*QFeatures-processing*)*, [29](#page-28-0) unfoldDataFrame, [36](#page-35-0) updateObject,AssayLink-method *(*AssayLinks*)*, [7](#page-6-0) updateObject,AssayLinks-method *(*AssayLinks*)*, [7](#page-6-0) updateObject,QFeatures-method *(*QFeatures*)*, [20](#page-19-0) VariableFilter *(*QFeatures-filtering*)*, [26](#page-25-0) vsn::vsn2(), *[31](#page-30-0)* zeroIsNA *(*missing-data*)*, [18](#page-17-0) zeroIsNA,QFeatures,character-method *(*missing-data*)*, [18](#page-17-0)

zeroIsNA,QFeatures,integer-method *(*missing-data*)*, [18](#page-17-0) zeroIsNA,QFeatures,missing-method *(*missing-data*)*, [18](#page-17-0)

zeroIsNA,QFeatures,numeric-method *(*missing-data*)*, [18](#page-17-0) zeroIsNA,SummarizedExperiment,missing-method *(*missing-data*)*, [18](#page-17-0)